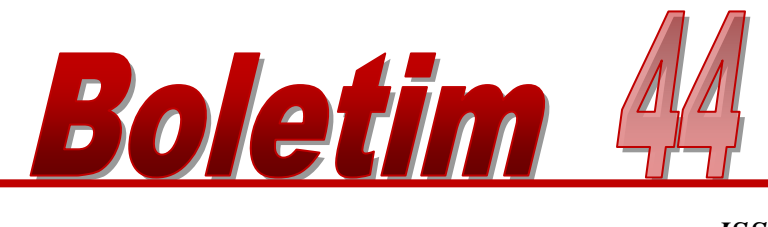

*ISSN 2318-3837 Descalvado, SP Janeiro, 2019*

Técnico Produção Animal Universidade Brasill

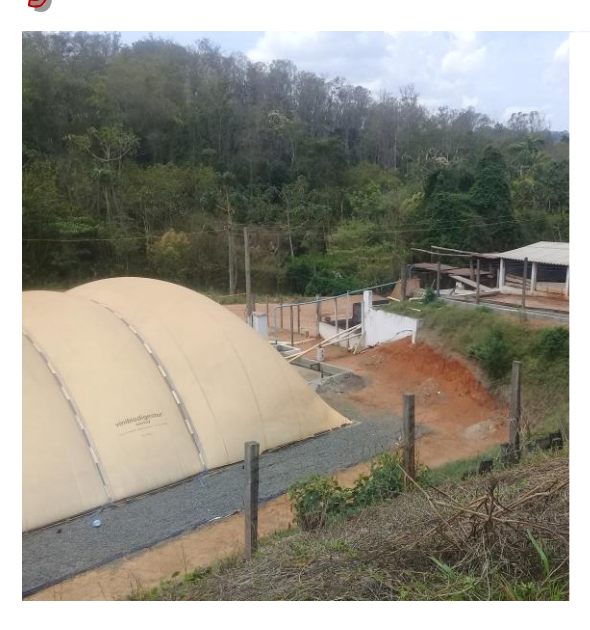

**GUIA PARA ANÁLISE ECONÔMICA DE EMPREENDIMENTOS SUINÍCOLAS**

## *Autores:*

l.

- <sup>1</sup> Mariane Zabotto Evangelista
- <sup>2</sup> Cynthia Pieri Zeferino
- <sup>3</sup> Luciana Germek

<sup>1</sup>Discente do Programa de Pós-Graduação em Produção Animal *Stricto sensu* (PPGPA) - UNVERSIDADE BRASIL/Descalvado - SP. Tecnóloga e Especialista em Agronegócio - Pluvimax Indústria e Comércio de Componentes Hidráulicos Ltda

<sup>2</sup>Docente do Programa de Pós-Graduação em Produção Animal *Stricto sensu* (PPGPA) - UNIVERSIDADE BRASIL/Descalvado - SP

3 Gestora e Sócia-Proprietária - Pluvimax Indústria e Comércio de Componentes Hidráulicos Ltda

Boletim Técnico da Produção Animal (Programa de Mestrado Profissional em Produção Animal) Ano 2012 Universidade Brasil Campus Descalvado Disponibilização *on line*

#### *Autores / Organizadores*

Prof. Dr. Vando Edésio Soares Prof. Dr. Paulo Henrique Moura Dian Profa. Dra. Käthery Brennecke Prof. Dr. Gabriel M.P. de Melo Profa. Dra Liandra M.A.Bertipaglia

**Ficha catalográfica elaborada pelo Sistema de Bibliotecas da Universidade Brasil, com os dados fornecidos pelo (a) autor (a).**

 Evangelista, Mariane Zabotto Guia para análise econômica de empreendimentos suinícolas / Mariane Zabotto Evangelista et. al -- Descalvado: Universidade Brasil, 2019. 21 p. -- (Boletim Técnico da Produção Animal, Universidade Brasil, 44) Disponível em: https://universidadebrasil.edu.br/portal/curso.php?id\_curso=161 Inclui bibliografia. ISSN 2318-3837 1. Indicadores de viabilidade. 2. Suinocultura. 3. Viabilidade econômica. I. Título. II. Evangelista, Mariane Zabotto. CDD 338.16

# **GUIA PARA ANÁLISE ECONÔMICA DE EMPREENDIMENTOS SUINÍCOLAS**

#### RESUMO

Diante do cenário econômico mundial favorável, granjas brasileiras de suínos terão oportunidade de crescimento, sendo, portanto, propícia a adequação da infraestrutura das instalações. Sabe-se que todo investimento exige planejamento e estudos prévios que permitem aprovar ou recusar o projeto. Objetivou-se aqui abordar de forma didática e de fácil acesso todos os passos para a análise de viabilidade econômica das instalações suinícolas. Foram detalhados os processos de levantamento de custos e receitas. Além disto, foram incluídos modelos de planilhas, como exemplos práticos, de forma a facilitar ao produtor no momento de construir e calcular o saldo de um fluxo de caixa e como utilizar os resultados do mesmo para o cálculo dos indicadores de valor presente líquido (VPL), taxa interna de retorno (TIR) e *Payback* simples e descontado. Enfim, este guia, representa ferramenta útil para a avaliação de projetos suinícolas, permitindo ao produtor analisar com mais clareza seus custos para que este possa estimar sua rentabilidade e tempo de retorno do investimento e, com isto, obter lucro na produção.

**Palavras-chave:** indicadores de viabilidade, suinocultura viabilidade econômica

## INTRODUÇÃO

Nos últimos 50 anos, a produção brasileira de carne suína registrou recorde histórico de crescimento (Martins *et al.*, 2018). Desta forma, no ano de 2018 o Brasil posicionou-se como 4º maior produtor mundial de carne suína (3,97 milhões de toneladas) e 4º maior exportador (646 mil toneladas). Segundo estimativas, a partir de 2020 a demanda dos principais países importadores tenderá ao aumento, sendo este em torno de 83% para os países desenvolvidos, 60% para a China e 60% para a América Latina (Embrapa, 2019).

Diante deste cenário favorável, as granjas brasileiras de suínos terão oportunidade de crescimento, sendo propícia a adequação da infraestrutura das instalações. A suinocultura gera altos custos ao produtor, principalmente em função da alimentação, à qual representa cerca de 76% dos custos totais (Embrapa, 2019), assim, investimentos em projetos de ampliação necessitam, primeiramente, de estudos sobre viabilidade econômica da benfeitoria.

Sabe-se que todo investimento exige planejamento e estudos prévios que permitem aprovar ou recusar o projeto. Há diversos métodos de avaliação de projetos disponíveis na prática, mas muitos demandam tempo e dados que, muitas vezes, não estão disponíveis na versão preliminar do projeto. Assim, o uso de indicadores de viabilidade que resultam em dados de fácil e rápida obtenção são importantes para conclusões e tomadas de decisão prévias.

Apesar de suas limitações de uso, os índices VPL, TIR e *payback* são úteis na avaliação de projetos e permitem ao produtor a decisão de investir ou não. O método de cálculo do valor presente líquido (VPL), a taxa interna de retorno (TIR) e o *Payback* utiliza-se de procedimentos feitos com antecedência, como a estimativa de custos e receitas e a construção de fluxo de caixa futuro.

Objetivou-se com este guia, abordar de forma didática e de fácil acesso todos os passos para a análise de viabilidade econômica das instalações suinícolas.

### LEVANTAMENTO DE CUSTOS

Nessa primeira parte, é recomendado registrar e organizar todos os custos já dispendidos e os custos em planejamento, orçados com fornecedores ou mesmo estimados de forma empírica para a implantação do projeto.

Para Raineri *et al.* (2015), a estimativa de custos tem cada vez mais importância, pois indicam o sucesso do empreendimento no seu esforço de produzir.

A gestão de custos na atividade rural proporciona controle de produção, análises para redução de custos, melhoria de margens de lucro, entre outras vantagens que dão segurança ao proprietário (Vieira e Brizolla, 2007).

É importante classificar os custos em fixos e variáveis, sendo esta também uma estratégia de apoio para a redução dos mesmos.

Os custos fixos são aqueles que ocorrem de forma contínua, ou seja, independem da quantidade produzida (Pereira, 2014). Os custos variáveis oscilam de acordo com o volume produzido e vendido em determinado período (Carpintéro *et al*., 1982).

Não há metodologia universal para o levantamento e a classificação dos custos, portanto, podendo ser feito de forma personalizada, considerando aspectos do negócio em si, tais como localidade, leis, estratégias de redução de custos, nível de qualificação da mão-de-obra, nível de tecnologia requerida e objetivo do empreendimento.

Contudo, o detalhamento de custos seguindo determinada metodologia para maior precisão nas tomadas de decisão sempre será o mais recomendado, já que na pecuária existem longos períodos de tempo entre produção e venda (custos e receitas), o que não acontece em outros setores (Vieira e Brizolla, 2007).

Em geral, os empreendimentos suinícolas abordam custos referentes a:

• Investimento (financiamento ou recursos próprios);

- Instalações e equipamentos;
- Parcelas de financiamento;
- Licenciamento ambiental;
- Alimentação;
- Mão-de-obra;
- Fretes;
- Energia elétrica;
- Limpeza e desinfecção;
- Fundo de garantia do tempo de serviço (FGTS)

Muitas vezes na prática, os custos eventuais não são planejados. Contudo, como qualquer outra atividade pecuária, a suinocultura sofre riscos ambientais e também financeiros, sendo importante estimar uma taxa de despesas eventuais, sendo de 5% sobre o total dos custos, conforme recomendações de Girotto e Filho (2000).

### LEVANTAMENTO DA RECEITA

As receitas operacionais englobam todas as entradas de caixa e desembolsos diretamente relacionados com a atividade fim da empresa (Xavier, 2016).

Apesar de haver vários métodos de previsão, a receita operacional pode ser estimada através do preço pago pelo kg do suíno no momento da venda. Para isso, é essencial consultar bases de dados de preços com série histórica. Geralmente as associações regionais de produtores de suínos possuem estes dados. Um exemplo é a Associação Catarinense de Criadores de Suínos (ACCS, 2019), que atende nove cidades do estado de Santa Catarina, por meio do fornecimento informações, dentre elas preços e custos, além da prestação de serviços para os suinocultores.

Com o apoio das associações regionais, é possível conferir a variação de preços no decorrer do tempo, para, desta forma, estimar sua oscilação futura, e com isto, definir a receita do projeto. O Microsof Excel® possui a fórmula financeira "Planilha de Previsão", uma forma prática e rápida de estimativa futura de números de uma série histórica.

## CONSTRUÇÃO DO FLUXO DE CAIXA

Os custos levantados e separados, bem como as receitas, devem ser submetidos a um fluxo de caixa futuro. O fluxo de caixa é uma ferramenta de gestão que projeta para períodos futuros todas as entradas e as saídas de recursos financeiros, indicando como será o saldo de caixa para o período projetado (SEBRAE, 2019).

Trata-se de um instrumento importante no planejamento de novos empreendimentos que, apesar de pouco utilizado pelos gestores, aponta falhas na liquidez do projeto, sendo útil na gestão de contas a pagar. Também possibilita perceber com clareza a relação "lucro" x "caixa", fundamental para identificar e diferir o lucro econômico do lucro contábil (Gonçalves e Conti, 2011).

Em geral, o horizonte de tempo do fluxo de caixa é configurado para anos, pensando em analisar os resultados do projeto à longo prazo. Contudo, é necessário ponderar esse aspecto levando em consideração o tipo de negócio, podendo o fluxo ser construído para curto e médio prazos também, como semanas, meses, bimestres, trimestres e semestres.

No primeiro período do fluxo, devem constar apenas os investimentos (em recursos financeiros e em material). Nos períodos seguintes devem constar a receita e os custos, conforme Tabela 1.

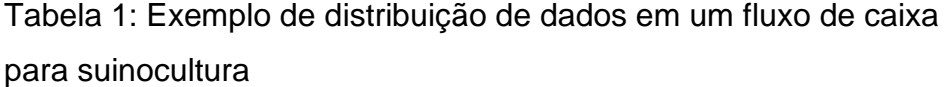

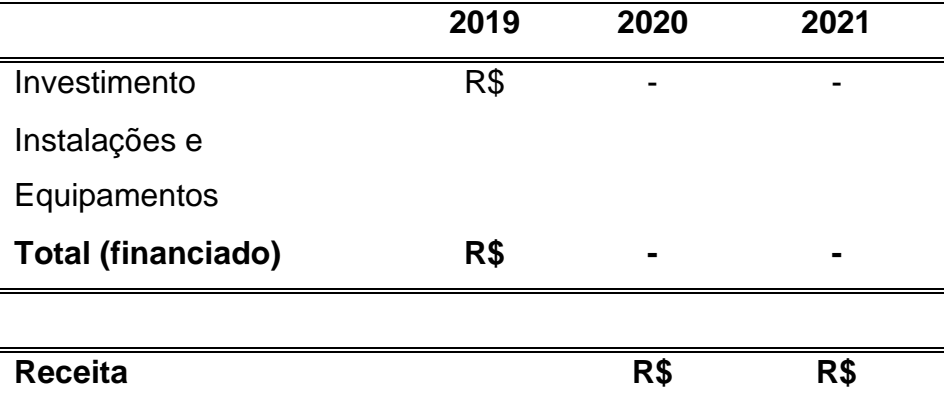

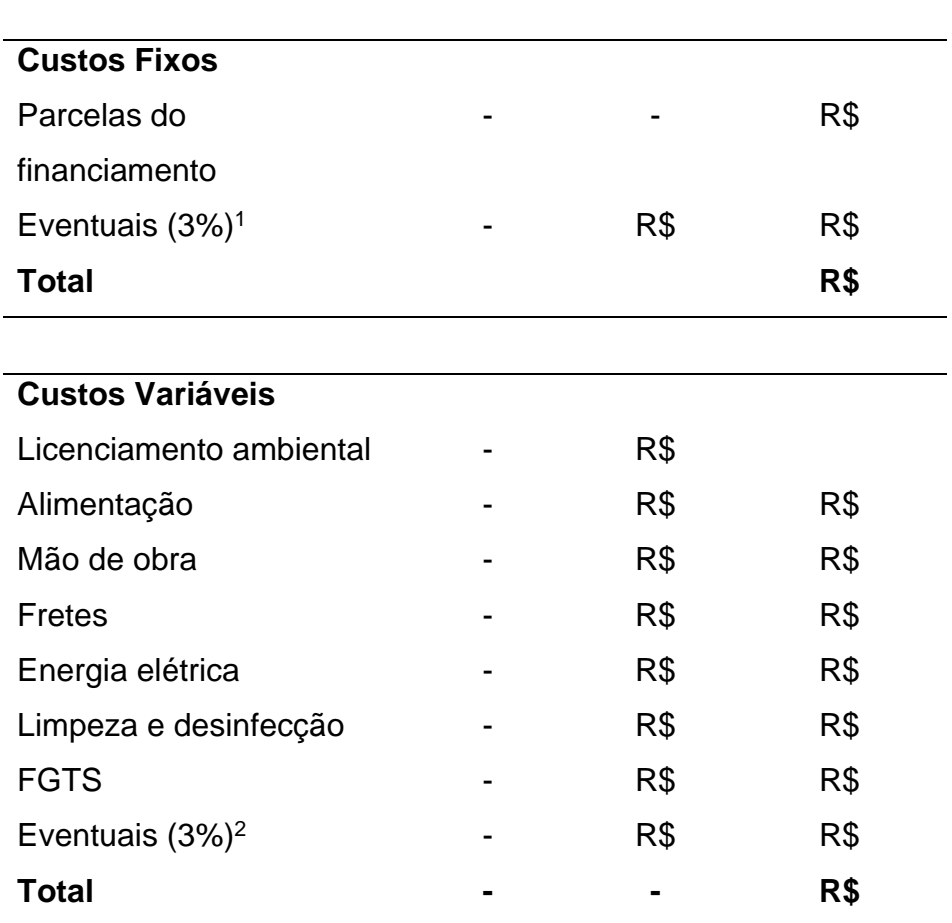

**Fonte:** Elaboração Própria

A inclusão de valores no fluxo de caixa deve respeitar a sazonalidade do custo. As parcelas de financiamento são um exemplo, pois geralmente começam a ser quitadas após um

<sup>1</sup> Taxa aplicada sobre o valor do custo fixo (investimento).

<sup>2</sup> Taxa aplicada sobre o total dos custos variáveis.

período de carência e este custo deve entrar no fluxo a partir do término desse período. O mesmo ocorre com o licenciamento ambiental em que, após concedida a licença prévia com a tarifa devidamente paga no primeiro ano, há carência de três a cinco anos para a emissão da licença de operação e a renovação da mesma durante toda a operação do empreendimento.

Até esse estágio é possível calcular o lucro bruto, subtraindo os custos totais (soma dos custos fixos e variáveis) da receita.

O próximo estágio do fluxo de caixa é referente aos cálculos de deduções da depreciação de máquinas e equipamentos, impostos e taxa mínima de atratividade (TMA), também chamada de custo de oportunidade, ou mesmo, a taxa de juros. Esse desconto deve incidir sobre o lucro bruto a fim de gerar o lucro tributável, de onde é deduzido o imposto de renda e outras contribuições, a depender do enquadramento fiscal da propriedade/empresa. Como resultado, tem-se o lucro líquido ou lucro contábil, um indicador rápido de rentabilidade do projeto, apesar de pouco detalhado.

Por fim, soma-se ao lucro líquido os mesmos valores de depreciação, impostos e TMA, a fim de gerar o saldo final do fluxo de caixa no período, que também pode ser considerado como lucro econômico.

A Tabela 2 exemplifica os cálculos mencionados acima.

Tabela 2: Sugestão de cálculos dos lucros e do saldo em um fluxo de caixa para suinocultura

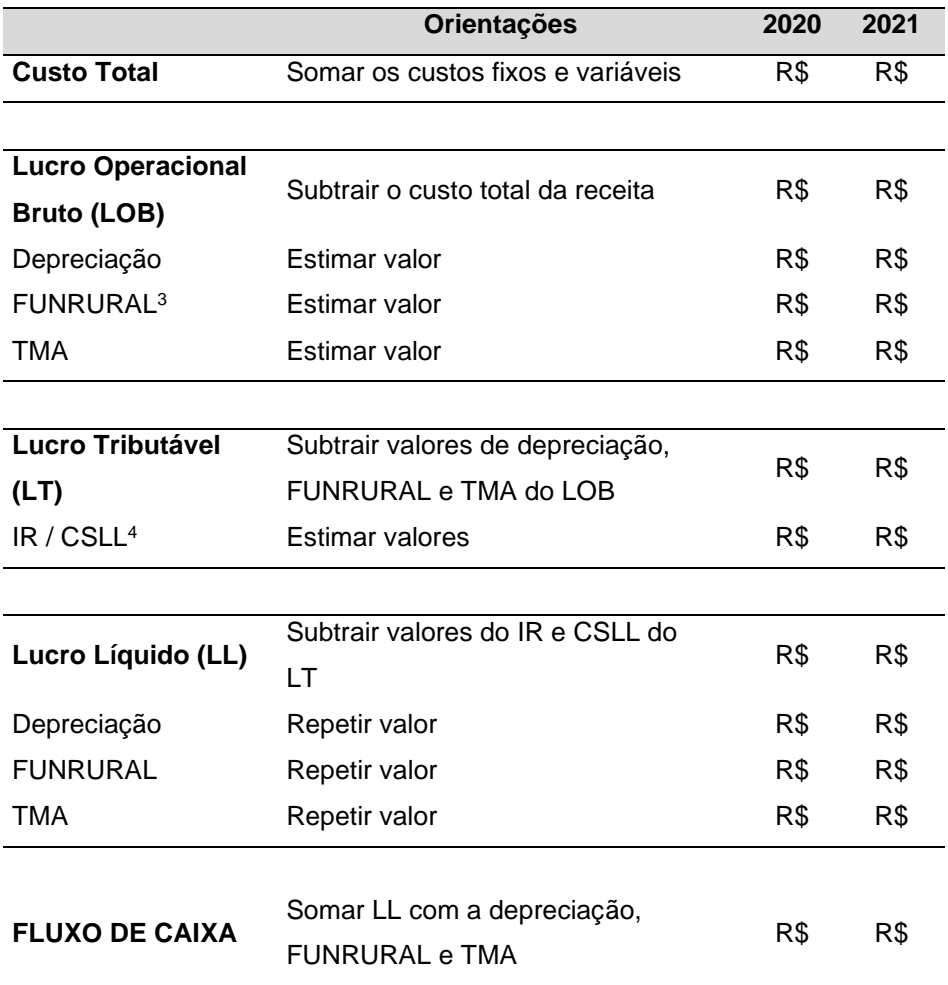

<sup>3</sup>Alíquota de recolhimento obrigatório pelos empregadores rurais que incide sobre as vendas de produção. Os recursos são destinados ao Fundo de Assistência ao Trabalhador Rural.

4 Imposto de Renda; Contribuição Social sobre o Lucro Líquido.

**Fonte:** Elaboração Própria

Com a montagem do fluxo, o próximo passo é a escolha de indicadores de viabilidade. Os mais comuns são o VPL, a TIR e o *payback* simples e descontado.

## DETERMINAÇÃO DO VPL

De acordo com Rebelatto (2004), o VPL reflete a riqueza do investimento através da diferença entre valor presente das entradas de caixa e valor presente das saídas de caixa sob uma determinada taxa, chamada de taxa de desconto, custo de oportunidade ou custo do capital.

De forma resumida, o VPL visa trazer a valor presente os resultados dos fluxos de caixa futuros descontando uma determinada taxa.

Sua fórmula matemática segue abaixo (Matte, 2019):

$$
VPL = [\underline{N} + \underline{N} + \underline{N} + \dots + \underline{N} - P]
$$
  
(1 + i) (1 + i)<sup>2</sup> (1 + i)<sup>3</sup> (1 + i)<sup>x</sup>

VPL = valor presente líquido  $N =$  valor nominal  $P =$ capital

 $i =$  taxa de juros

O cálculo pode ser mais simples com o uso do Microsoft Excel®, que possui a fórmula "VPL" nas opções de fórmulas financeiras. Deve-se aplicar no cálculo o resultado as células do resultado do fluxo de caixa.

O projeto pode ser aprovado ou rejeitado de acordo com o resultado obtido no VPL, sendo que, segundo Matte (2019):

VPL > ou = 0: resulta em viabilidade do projeto, onde a pior das hipóteses aponta para ganhos iguais ao investimento;

VPL < 0: resulta em projeto inviável, com prejuízo estimado. Contudo, se houver vários fluxos possíveis em relação ao mesmo capital, é recomendável escolher aquele com maior diferença líquida, pois é o que representa maior rentabilidade.

## DETERMINAÇÃO DA TIR

Para Rodrigues (2018), a TIR indica a porcentagem de retorno para que as quantidades de entradas e saídas ao longo dos fluxos de caixa sejam as mesmas.

Segundo Visemais (2019), a TIR determina a taxa de desconto que um fluxo de caixa deve ter para igualar a zero o VPL, sendo utilizada para avaliar a atratividade de um investimento.

A fórmula matemática da TIR segue abaixo (Puccini, 2011):

$$
VPL = \left[ \frac{PMT_1}{(1+i)} + \frac{PMT_2}{(1+i)^2} + \dots + \frac{PMT_n}{(1+i)^n} \right] - PV = 0
$$

VPL = valor presente líquido PMT = valor da prestação  $PV =$  valor presente  $i = \text{taxa}$  de juros

Também é possível realizar o cálculo pela fórmula financeira "TIR" no Microsoft Excel®, onde deve-se usar as células do resultado do fluxo de caixa para o cálculo.

De acordo com Rodrigues (2018) e Visemais (2019), o projeto pode ser aceito ou rejeitado com base nos resultados abaixo:

TIR > TMA: indica projeto viável, onde o percentual e rentabilidade são superiores ao montante aplicado no projeto;

TIR < TMA: indica projeto inviável;

TIR = TMA: indica ponto de equilíbrio da rentabilidade. Recomenda-se avaliar com cautela este resultado.

A TIR apresenta algumas desvantagens, como: não mostrar o risco que o projeto corre, não apresentar potenciais perdas, se restringindo aos retornos esperados e possibilidade de mostrar taxas múltiplas se os fluxos de caixa não forem uniformes (Visemais, 2019).

## DETERMINAÇÃO DO *PAYBACK*

Consiste na determinação do tempo necessário para que o desembolso de capital seja recuperado por meio dos fluxos de caixa do investimento (Lima, 2015). É um indicador que possibilita decidir pela aprovação ou não de um projeto, através do tempo de vida esperado do ativo, dos riscos associados e de sua posição financeira (Rodrigues e Rozenfeld, 2019).

Sendo um método simples e popular, o *payback* estipula o tempo exato de recuperação dos recursos financeiros através das entradas de caixa estimadas para o investimento (Santos e Vasan, 2019).

Pode ser calculado utilizando o fluxo de caixa simples ou o fluxo de caixa acumulado. O fluxo simples apresenta apenas os valores do desembolso inicial, ou período 0 e das entradas estimadas para os períodos restantes. Já o fluxo acumulado apresenta os saldos do período 1 em diante através da soma com o período anterior. A apresentação dos fluxos segue nas tabelas abaixo:

#### Tabela 3: Exemplo de fluxo de caixa simples

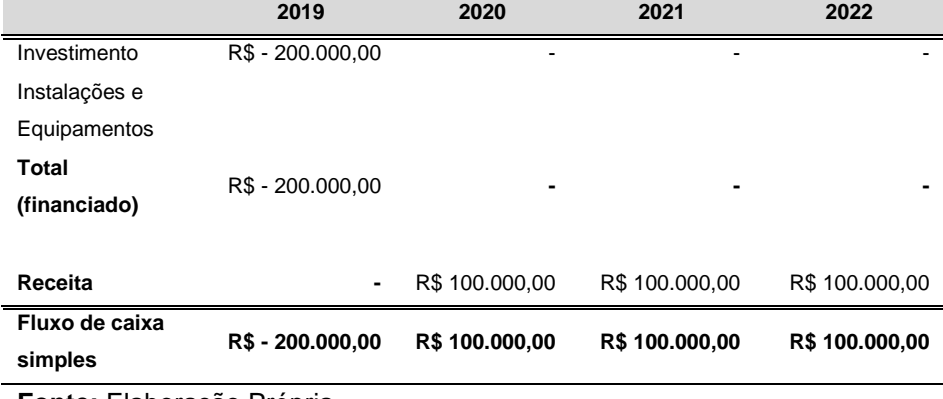

**Fonte:** Elaboração Própria

#### Tabela 4: Exemplo de fluxo de caixa acumulado

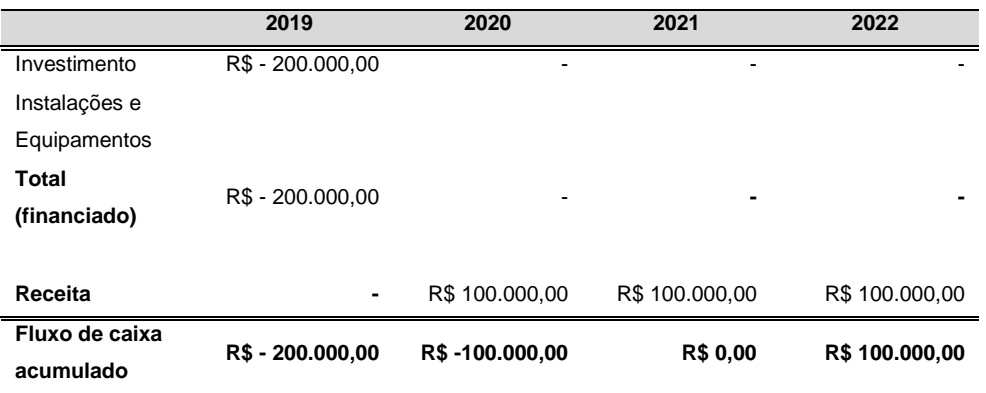

**Fonte:** Elaboração Própria

Aplica-se então os cálculos propostos pelas fórmulas de Rodrigues e Rozenfeld (2019), descritas abaixo:

*Payback simples:*

$$
Payback = \frac{|FC_j|}{(|FC_j| + |FC_{j+}|)} \times (Ano_+ - Ano_-) + Ano_-
$$

FC = fluxo de caixa simples

Exemplo: 
$$
200.000 / (200.000 + 100.000) \times (1-0) + 0
$$

\n $200.000 / 300.000 \times 1$ 

\n $200.000 / 300.000 = 0.66$  ou 8 meses

*Payback descontado:*

$$
Payback = \frac{|FCCD_j|}{(|FCCD_j| + |FCCD_{j+}|)} \times (Ano_+ - Ano_-) + Ano_-
$$

FCCD: fluxo de caixa descontado

Exemplo:  $200.000 / (100.000 + 0.00) \times (2-1) + 1$  200.000 / 100.000 x 2 200.000 / 200.000 = **1 ano**

Segundo os mesmos autores, a avaliação do resultado se dá pelos seguintes critérios:

Payback < período máximo aceitável de recuperação: permite aceitar o projeto;

Payback > período máximo aceitável de recuperação: permite rejeitar o projeto.

Lima (2015) afirma que mesmo sendo prático, o *payback* não leva em conta as magnitudes dos fluxos de caixa e sua distribuição nos períodos que antecedem ao período de *payback*, isto é, se por exemplo o fluxo de caixa tiver uma receita exorbitante ou ficar negativo em determinado período do projeto. Além disso, não leva em consideração os fluxos de caixa que ocorrem após o período de *payback,* sendo difícil estimar o desempenho do projeto a partir do momento de recuperação do investimento.

### CONCLUSÃO

Este guia representa ferramenta útil para a avaliação de projetos suinícolas, permitindo ao produtor analisar com mais clareza seus custos para que este possa estimar sua rentabilidade e tempo de retorno do investimento e, com isto, obter lucro na produção.

## REFERÊNCIAS BIBLIOGRÁFICAS

ACCS - Associação Catarinense de Criadores de Suínos. 2019. Disponível em: <http://www.accs.org.br/arquivos\_internos/index.php?abrir=relator ios\_anuais<.

CARPINTÉRO, J.N.C.; MARTINEZ, J.W.; BACIC, M.J. **Introdução ao Custo e aos Sistemas de Custeio.** Campinas, SP: IFCH, DEPE, CTAE, 1982. Universidade Estadual de Campinas, 1982.

EMBRAPA. **Demanda per capta por produtos cárneos 1993- 2020.** 2019. Disponível em <https://infogram.com/demanda-percapita-por-carne-1h7g6kov3kwo2oy?live>.

EMBRAPA. **Estatísticas: desempenho da produção.** 2019. Disponível em <https://www.embrapa.br/suinos-eaves/cias/estatisticas>.

GIROTTO, A.F.; FILHO, J.I.S. **Custo de Produção de Suínos.** Concórdia, SC: EMBRAPA, 2000. Documento n. 62, ISSN: 0101- 6245, 2000.

GONÇALVES, M.A; CONTI, I.S. Fluxo de Caixa: Ferramenta estratégica e base de apoio ao processo decisório nas micro e pequenas empresas. **Revista de Ciências Gerenciais**, Londrina, v. 15, n. 21, 2011.

LIMA, R.A.S. **Alguns Conceitos de Matemática Financeira.** Piracicaba, SP: ESALQ - Escola Superior de Agricultura "Luiz de Queiroz", 2015.

MARTINS, F.M.; FILHO, J.I.S.; TALAMINI, D.J.D. Conjuntura Econômica da Suinocultura Brasileira. **Revista Suinocultura Industrial: Anuário 2019**, Itu, ano 41, ed. 285, n. 6, ISSN: 2177- 8930, p. 22, 2018.

MATTE, D.K. **Técnicas de Orçamento de Capital.** Cáceres, MT: UNEMAT, 2019. Originalmente apresentado como apostila de aula nº 02 da disciplina Administração Financeira e Orçamentária II, Universidade do Estado de Mato Grosso, 2019.

PEREIRA, M.S.A. **Gestão de Custos.** 1º ed. São Paulo: IOB Folhamatic, 2014.

PUCCINI, E.C. **Matemática financeira e análise de investimentos.** Florianópolis, SC: CAPES, UAB, UFSC, 2011. Universidade Federal de Santa Catarina, 2011.

RAINERI, C.; ROJAS, O.A.; GAMEIRO, HAUBER, A. Custos de Produção na Agropecuária: da Teoria Econômica à Aplicação no Campo. **Revista Empreendedorismo, Gestão e Negócios,** Pirassununga, v. 4, n. 4, p. 194-211, 2015.

REBELATTO, D. **Projeto de Investimento.** 1º ed, v. 01. Barueri: Manole, 2004.

RODRIGUES, A.J.P. **TIR: O que é e qual a sua importância.** Piracicaba, SP: Adeca Agronegócios, 2018. Escola Superior de Agricultura "Luiz de Queiroz", 2018.

RODRIGUES, K.F.C.; ROZENFELD H. **Análise de Viabilidade Econômica.** São Carlos, SP: USP, 2019. Grupo Engenharia Integrada e Engenharia de Integração do Departamento de Engenharia de Produção; Escola de Engenharia de São Carlos, USP, 2019.

SANTOS, E.; VASAN, A.H. **A Importância dos Investimentos: uma Análise por meio do** *Payback***, VPL e TIR.** São Paulo, SP: UNIESP, FANP, 2019. Ciclo de Estudos em Administração & Ciclo de Estudos Tecnológicos, Faculdade do Noroeste Paranaense, União das Instituições Educacionais de São Paulo, 2019.

SEBRAE. Fluxo de Caixa. 2019. Disponível em: <http://www.sebrae.com.br/Sebrae/Portal%20Sebrae/UFs/RJ/Ane xos/GESTAO\_FINANCEIRA\_Fluxo\_caixa.pdf>.

VIEIRA, E.P.; BRIZOLLA, M.M. Controle de custos: ferramenta para gestão na atividade agrícola. In: XIV CONGRESSO BRASILEIRO DE CUSTOS, 2007, João Pessoa. **Anais...** João Pessoa: 2007.

VISEMAIS. 2019. Disponível em: www.visemais.com.br.

XAVIER, J.A. **Análise da Lucratividade Líquida de uma Empresa Alimentícia de Venâncio Aires.** Lajeado, RS: UNIVATES, 2016. Originalmente apresentado como trabalho de conclusão de curso, Centro Universitário UNIVATES, 2016.